# **Wireless Sensor Network Technology for Avalanche Monitoring**

## Marc J. Rubin Toilers<br>EECS Department, Colorado School of Mines

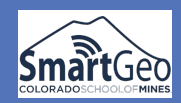

### **Introduction**

• In Colorado, CDOT reports that 160 avalanche paths impact roads, causing nearly 1,000 hours of highway closures and over 6,000 hours of mitigation and cleanup efforts each year. • My research focuses on using wireless sensor network technologies to monitor and automatically detect avalanches.

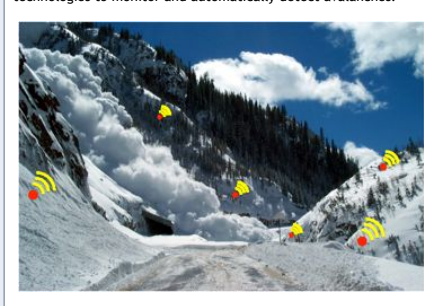

• Such technology could be used by forecasters to make better avalanche predictions or to notify transportation crews when to clean up avalanche debris.

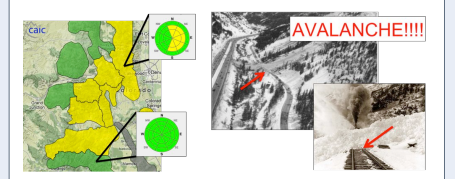

#### **WHY WIRELESS?**

• Wireless sensor networks let scientists collect data with greater spatial diversity on the km scale.

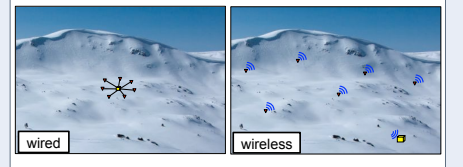

• With wireless sensors, there's no need to bury or maintain wires.

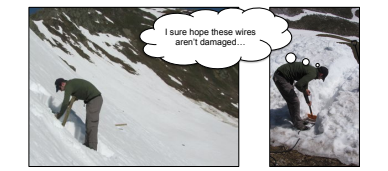

• **There are many research challenges associated with wireless geophysical monitoring...** 

## **CUSTOM WIRELESS HARDWARE Real-World Seismic Data Signal Recovery INTRODUCTION ON-MOTE COMPRESSION AVALANCHE DETECTION**

• Off-the-shelf wireless devices (motes) lack the precision required for real-world geophysical monitoring. • These wireless motes only have 10 to 12 bit analog to digital

converters, which severely limits the amount of information geophysicists can derive from the collected data.

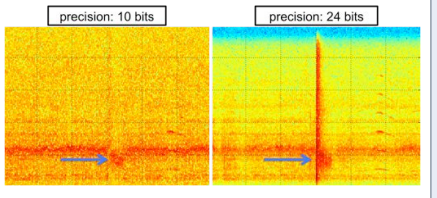

• To address this deficiency, we designed and implemented custom hardware that has a 24-bit analog to digital converter, 32 kB of SRAM, and an SD card socket.

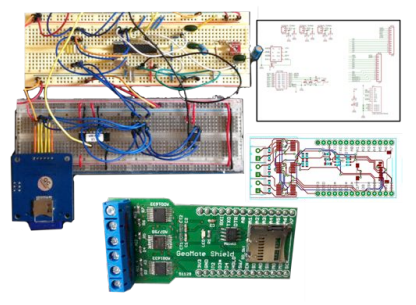

• Our custom hardware, called GeoMoteShield (GMS), is designed to plug into an off-the-shelf wireless mote (Arduino Fio).

• The GMS has an object-oriented API that allows non-computer scientists to easily program and control the board.

• We are currently testing the GMS against existing wired seismic and self potential data acquisition systems.

• Preliminary seismic test results show that our ~\$100 GMS performs comparably to an \$800 commercial (wired) system.

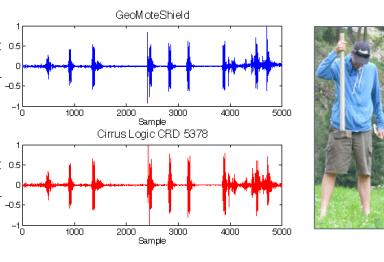

• We plan to conduct thorough geophysical experiments and quantitative analyses to compare the GMS to wired systems.

• In wireless sensors, the radio consumes by far the most power. • Reducing the amount of transmitted data can significantly lower power consumption and system cost.

• Through simulation on seismic data, we compared compressive sampling (CS) to five on-mote compression algorithms.

- CS replaces the traditional notion of "sample *then*  compress" with "**compress** *while* **sampling**".
	- CS is *non-adaptive*, meaning that the compression rate does not directly depend on signal redundancies.
	- Instead, compression is achieved by multiplying the signal with a randomized measurement matrix. • Decompression bears the computational burden; the
	- original signal is estimated by solving the above transformation with assumed signal sparsity.

• In addition to CS, we evaluated three lossy algorithms: K-Run-Length Encoding (**K-RLE**) Lightweight Temporal Compression (**LTC**), and Wavelet Quantization Thresholding with RLE (**WQTR**),

• and two lossless algorithms: Lempel-Ziv-Welch for Sensor Nodes (**S-LZW**) and Run-Length Encoding (**RLE**).

• After simulating compression, we calculated the normalized root mean square error (NRMSE) of the original vs. recovered signals.

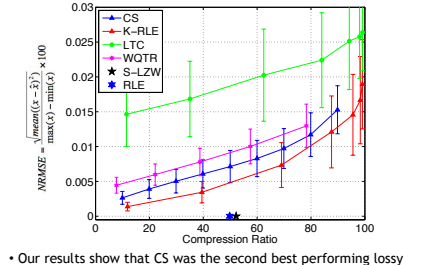

compression algorithm.

- These results are striking, considering that CS is *nonadaptive*: the **compression rate is guaranteed**.
- For the other five algorithms, the rate of compression is signal dependent and cannot be guaranteed.
- We also implemented CS in hardware and did a power analysis. • CS significantly increased sensor node longevity.

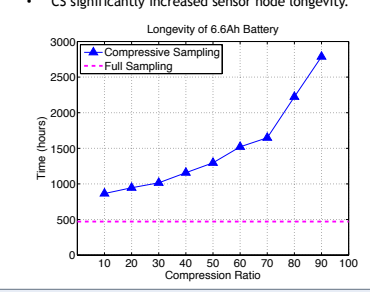

#### **AVAL ANCHE DETECTION**

• During the 2010-2011 winter season, snow scientists recorded over 100 days of geophone data in the Swiss alps.

- The *wired* geophone array captured 33 large slab avalanches events and over 300 smaller sluffs.
	- The snow scientists wanted to use computers to automatically and reliably detect these events.

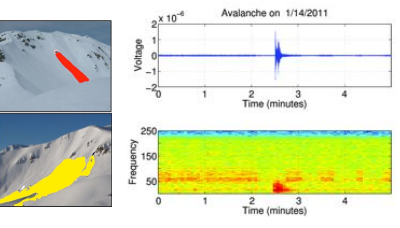

• In addition to avalanches, the seismic data was riddled with background noise caused by airplanes, helicopters, ski lifts, etc. • We first used spectral flux based thresholding to select seismic events with instantaneous jumps in spectral energy.

• For each seismic event selected, we extracted many spectral features: e.g., centroid, spread, rolloff, mean top 1%, max, etc.

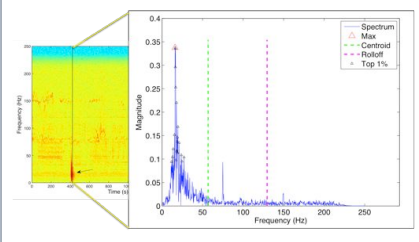

• We performed 100 iterations of training and testing using many different types of machine learning algorithms.

• Since avalanches were very infrequent (about 0.2% of the total data), we used cluster based subsampling to better pick the non-avalanche events used for training. • Testing was performed on all data not used for training.

• Our results show that we can detect avalanches with 93% mean accuracy using a support vector machine classifier.

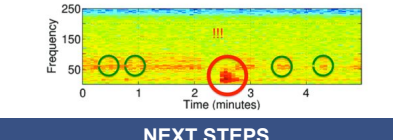

There are several next steps we plan to pursue.

- 1. Implement the six on-mote compression algorithms in hardware and do a comparative power analysis. Will non-adaptive CS consume the least power?
- 2. Apply this new technology to other domains: i.e., earth dam and levee monitoring.